Cours 2 (30 septembre)

### D) Un exemple…

#### Pile abstraite et diverses implémentations

# Type abstrait de données

```
NOM 
    pile[X] 
FONCTIONS 
    vide : pile[X] -> Boolean 
   nouvelle : \rightarrow pile[X]
   empiler : X \times \text{pile}[X] \rightarrow \text{pile}[X] dépiler : pile[X] -> X x pile[X] 
PRECONDITIONS 
    dépiler(s: pile[X]) <=> (not vide(s)) 
AXIOMES 
   forall x in X, s in pile[X]
          vide(nouvelle()) 
          not vide(empiler(x,s)) 
          dépiler(empiler(x,s))=(x,s)
```
### Remarques

- Le type est paramétré par un autre type
- Les axiomes correspondent aux préconditions
- Il n'y pas de représentation
- Il faudrait vérifier que cette définition caractérise bien un pile au sens usuel du terme (c'est possible)

### Pile abstraite en java

**package pile;** 

**abstract class Pile <T>{ abstract public T empiler(T v); abstract public T dépiler(); abstract public Boolean estVide(); }** 

### Divers

- package: regroupement de diverses classes
- abstract: signifie qu'il n'y a pas d'implémentation
- public: accessible de l'extérieur
- La classe est paramétrée par un type (java 1.5)

# Implémentations

- On va implémenter la pile:
	- avec un objet de classe Vector (classe définie dans java.util.package) en fait il s'agit d'un ArrayList
	- **Avec un objet de classe** LinkedList
	- **Avec Integer pour obtenir une pile de** Integer

# Une implémentation

```
package pile; 
import java.util.EmptyStackException; 
import java.util.Vector; 
public class MaPile<T> extends Pile<T>{ 
     private Vector<T> items; 
     // Vector devrait être remplacé par ArrayList 
     public MaPile() { 
         items =new Vector<T>(10); 
 } 
     public Boolean estVide(){ 
         return items.size()==0; 
 } 
     public T empiler(T item){ 
         items.addElement(item); 
         return item; 
 } 
     //…
```
### Suite

**}** 

```
//… 
public synchronized T dépiler(){ 
          int len = items.size(); 
         T item = null; 
          if (len == 0) 
              throw new EmptyStackException(); 
          item = items.elementAt(len - 1); 
          items.removeElementAt(len - 1); 
          return item; 
 }
```
#### Autre implémentation avec listes

```
package pile; 
import java.util.LinkedList; 
public class SaPile<T> extends Pile<T> { 
     private LinkedList<T> items; 
     public SaPile(){ 
         items = new LinkedList<T>(); 
 } 
     public Boolean estVide(){ 
         return items.isEmpty(); 
 } 
     public T empiler(T item){ 
         items.addFirst(item); 
         return item; 
 } 
     public T dépiler(){ 
         return items.removeFirst(); 
     } 
}
```
# Une pile de Integer

```
public class PileInteger extends Pile<Integer>{ 
     private Integer[] items; 
     private int top=0; 
     private int max=100; 
     public PileInteger(){ 
          items = new Integer[max]; 
 } 
     public Integer empiler(Integer item){ 
         if (this.estPleine()) 
              throw new EmptyStackException(); 
          items[top++] = item; 
         return item; 
     } 
     //…
```
#### Suite…

```
public synchronized Integer dépiler(){ 
         Integer item = null; 
         if (this.estVide()) 
              throw new EmptyStackException(); 
        item = items[--top];
         return item; 
 } 
     public Boolean estVide(){ 
         return (top == 0); 
 } 
     public boolean estPleine(){ 
         return (top == max -1); 
     } 
     protected void finalize() throws Throwable { 
         items = null; super.finalize(); 
     } 
}
```
### Comment utiliser ces classes?

- Le but est de pouvoir écrire du code utilisant la classe Pile abstraite
- Au moment de l'exécution, bien sûr, ce code s'appliquera à un objet concret (qui a une implémentation)
- Mais ce code doit s'appliquer à toute implémentation de Pile

#### Un main

}

```
POO-L3 H. Fauconnier 14
package pile; 
public class Main { 
     public static void vider(Pile p){ 
         while(!p.estVide()){ 
             System.out.println(p.dépiler()); 
 } 
 } 
public static void main(String[] args) { 
         MaPile<Integer> p1= new MaPile<Integer>(); 
         for(int i=0;i<10;i++) 
             p1.empiler(i); 
         vider(p1); 
         SaPile<String> p2= new SaPile<String>(); 
         p2.empiler("un"); 
         p2.empiler("deux"); 
         p2.empiler("trois"); 
         vider(p2); 
 }
```
# E) java: quelques rappels…

- D Un source avec le suffixe. java
- Une classe par fichier source (en principe) même nom pour la classe et le fichier source (sans le suffixe . java)
- Méthode

**public static void main(String[]);** 

main est le point d'entrée

- Compilation génère un .class
- Exécution en lançant la machine java

# Généralités…

- Un peu plus qu'un langage de programmation:
	- "gratuit"!
	- **Indépendant de la plateforme**
	- **Langage interprété et byte code** 
		- Portable
	- $\Box$  Syntaxe à la C
	- **Bases Crienté objet (classes héritage)** 
		- Nombreuses bibliothèques
	- **Pas de pointeurs!** (ou que des pointeurs!)
		- Ramasse-miettes
	- **Multi-thread**
	- Distribué (WEB) applet, servlet etc...
	- url: http://java.sun.com
		- http://java.sun.com/docs/

### Plateforme Java

- La compilation génère un .class en bytecode (langage intermédiaire indépendant de la plateforme).
- Le bytecode est interprété par un interpréteur Java JVM

Compilation javac interprétation java

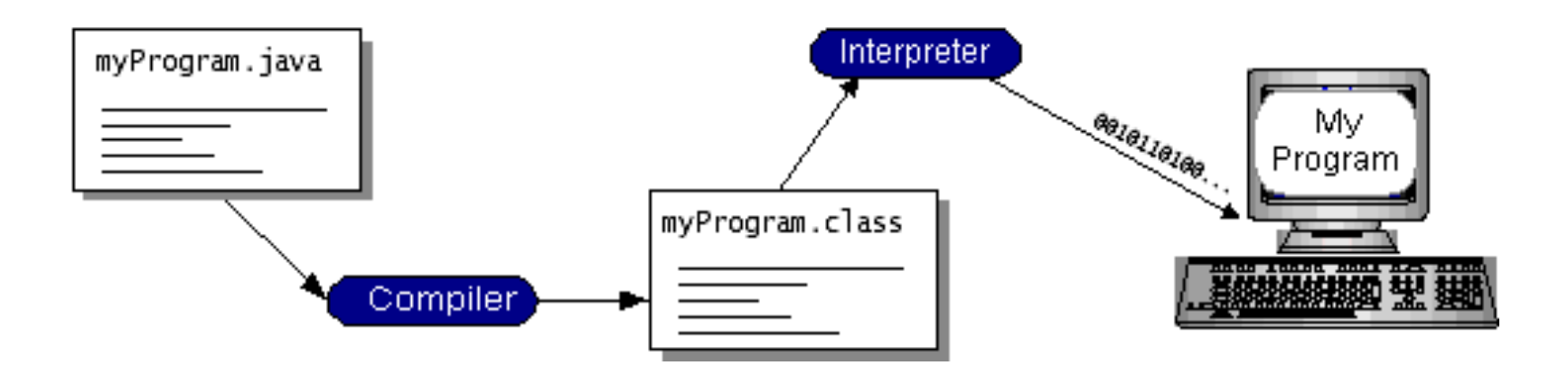

#### Langage intermédiaire et Interpréteur…

- Avantage: indépendance de la plateforme Échange de byte-code (applet)
- Inconvénient: efficacité

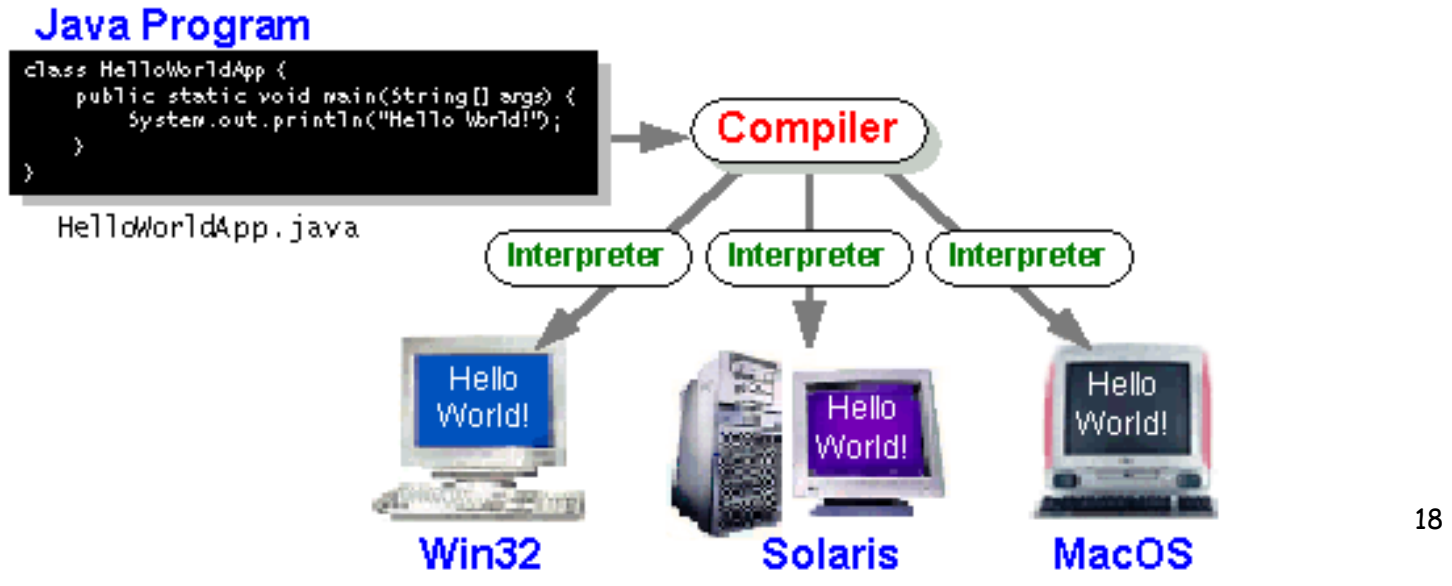

### Plateforme Java

- La plateforme java: software au-dessus d'une plateforme exécutable sur un hardware (exemple MacOs, linux …)
- Java VM
- Java application Programming Interface (Java API):

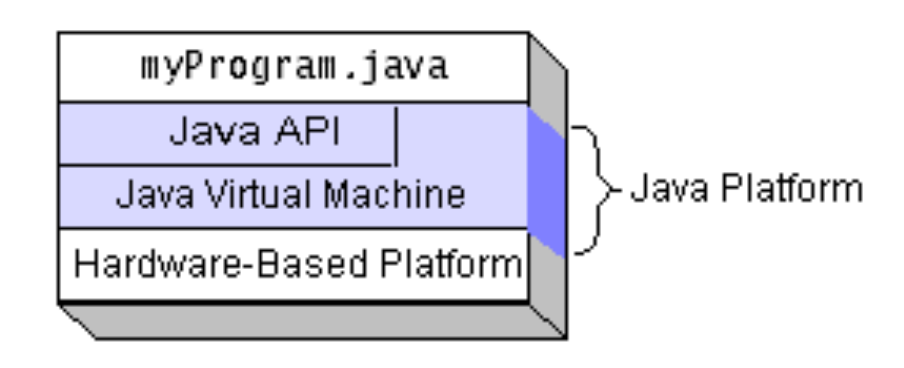

#### Tout un environnement…

 Java 2 sdk: JRE (java runtime environment + outils de développements compilateur, debogueurs etc…)

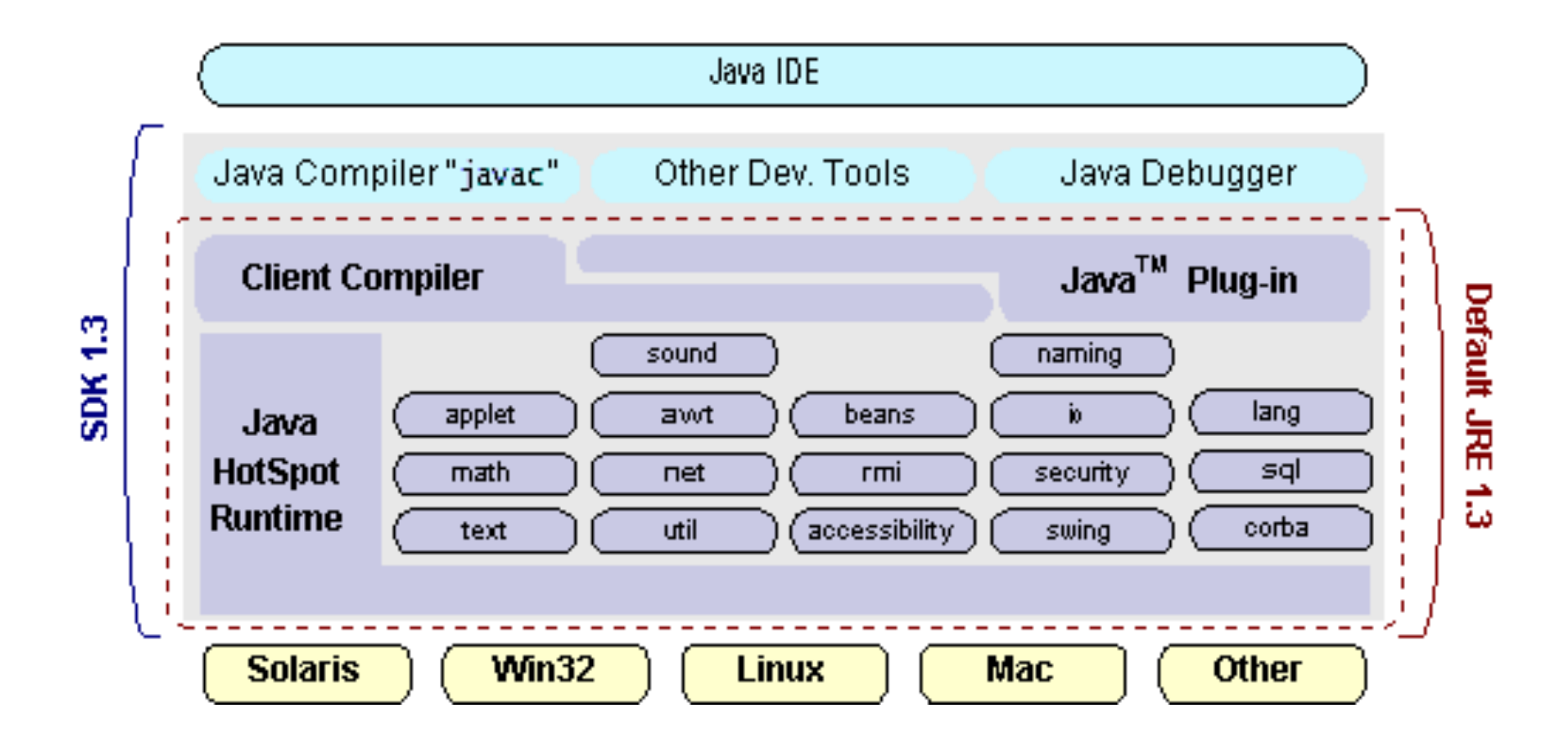

#### Tout un environnement…

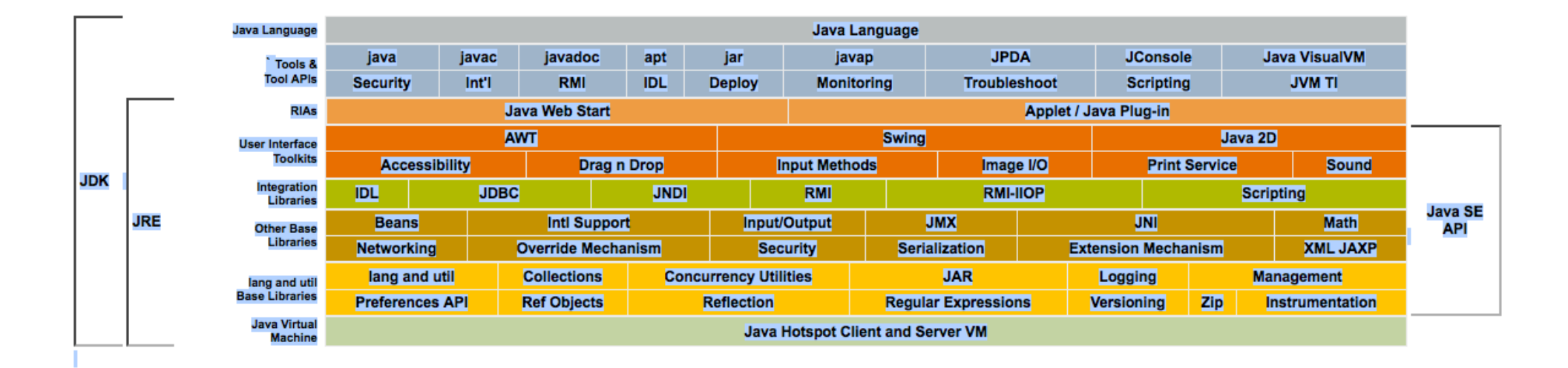

**Java SE 6 API Documentation** 

### Trois exemples de base

- Une application
- Une applet
- Une application avec interface graphique

## Application:

Fichier Appli.java:

```
/** 
  * Une application basique... 
 \frac{1}{2}class Appli { 
     public static void main(String[] args) { 
      System.out.println("Bienvenue en L3..."); 
                  //affichage 
    }
}
```
# Compiler, exécuter…

- □ Créer un fichier Appli.java
- Compilation:
	- javac Appli.java
- □ Création de Appli.class (bytecode)
- Interpréter le byte code:
	- java Appli
- Attention aux suffixes!!!
	- (il faut que javac et java soient dans \$PATH)
	- Exception in thread "main" java.lang.NoClassDefFoundError:
	- Il ne trouve pas le main -> vérifier le nom!
	- **Nomball CLASSPATH** ou option -classpath

### Remarques

- $\Box$  Commentaires  $\frac{\pi}{\sqrt{2}}$   $\frac{\pi}{\sqrt{2}}$  et  $\frac{1}{\sqrt{2}}$
- Définition de classe
	- une classe contient des méthodes (=fonctions) et des variables
	- **Pas de fonctions ou de variables globales (uniquement dans** des classes ou des instances)
- Méthode main:
	- public static void main(String[] arg)
		- public
		- static
		- Void
		- □ String
	- Point d'entrée

### Remarques

Classe System

- out est une variable de la classe System
- println méthode de System.out
- out est une variable de classe qui fait référence à une instance de la classe PrintStream qui implémente un flot de sortie.
	- □ Cette instance a une méthode println

#### Remarques…

- Classe: définit des méthodes et des variables (déclaration)
- Instance d'une classe (objet)
	- Méthode de classe: fonction associée à (toute la) classe.
	- Méthode d'instance: fonction associée à une instance particulière.
	- Variable de classe: associée à une classe (globale et partagée par toutes les instances)
	- Variable d'instance: associée à un objet (instancié)
- Patience…

# Applet:

#### Applet et WEB

- **Client (navigateur) et serveur WEB**
- Le client fait des requêtes html, le serveur répond par des pages html
- **Applet:** 
	- Le serveur répond par une page contenant des applets
	- Applet: byte code
	- Code exécuté par le client
	- Permet de faire des animations avec interfaces graphiques sur le client.
	- Une des causes du succès de java.

# Exemple applet

Fichier MonApplet.java:

```
/** 
  * Une applet basique... 
 \frac{1}{2}import java.applet.Applet; 
import java.awt.Graphics; 
public class MonApplet extends Applet { 
     public void paint(Graphics g){ 
   g.drawString("Bienvenue en en L3...", 50,25); 
    }
}
```
### Remarques:

import et package:

- **Un package est un regroupement de classes.**
- Toute classe est dans un package
- Package par défaut (sans nom)
- classpath
- import java.applet.\*;
	- Importe le package java.applet
		- Applet est une classe de ce package,
		- Sans importation il faudrait java.applet.Applet

### Remarques:

- La classe Applet contient ce qu'il faut pour écrire une applet
- … extends Applet:
	- La classe définie est une extension de la classe Applet:
		- □ Elle contient tout ce que contient la classe Applet
		- (et peut redéfinir certaines méthodes (paint))
	- **Patience!!**

#### Remarques…

- Une Applet contient les méthodes paint start et init. En redéfinissant paint, l'applet une fois lancée exécutera ce code redéfini.
- Graphics g argument de paint est un objet qui représente le contexte graphique de l'applet.
	- drawString est une méthode (d'instance) qui affiche une chaîne,
	- $\blacksquare$  50, 25: affichage à partir de la position (x,y) à partir du point (0,0) coin en haut à gauche de l'applet.

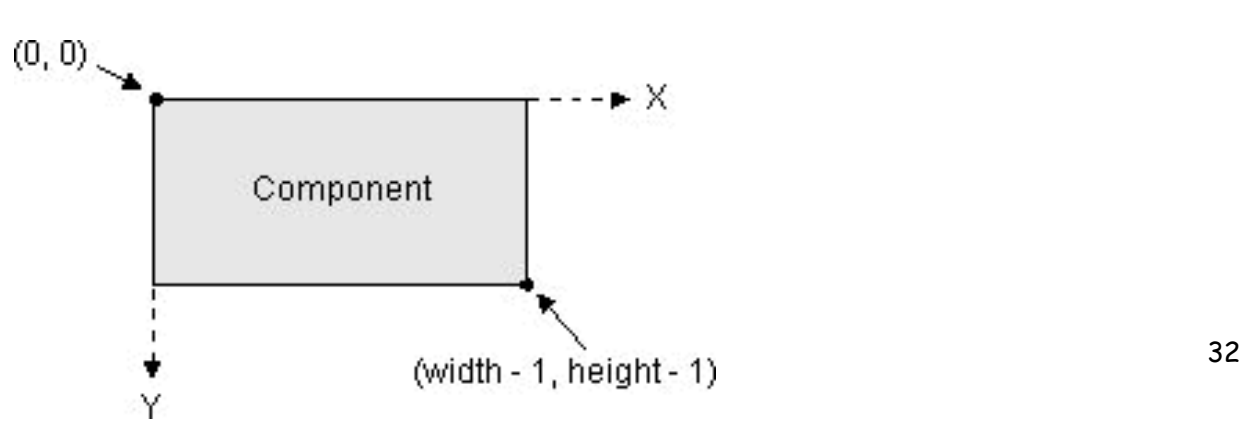

# Pour exécuter l'applet

- L'applet doit être exécutée dans un navigateur capable d'interpréter du bytecode correspondant à des applet.
- Il faut créer un fichier HTML pour le navigateur.

# Html pour l'applet

Fichier Bienvenu.html:

```
<HTML> 
<HEAD> 
<TITLE> Une petite applet </TITLE> 
<BODY> 
<APPLET CODE='MonApplet.class' WIDTH=200 Height=50> 
</APPLET> 
</BODY>
</HTML>
```
# Html

#### Structure avec balises: Exemples:

- $\blacksquare$  <HTML> </HTML>
- url:

```
 <a target="_blank" href="http://
   www.liafa.jussieu.f/~hf">page de hf</a>
```
#### $\square$  Ici:

```
<APPLET CODE='MonApplet.class' WIDTH=200 Height=50> 
</APPLET>
```
# Exemple interface graphique

```
Fichier MonSwing.java: 
/** 
  * Une application basique... avec interface graphique 
                                                                               MonSwing
  */ 
import javax.swing.*; 
public class MonSwing { 
                                                                    Bienvenue en L3...
     private static void creerFrame() { 
         //Une formule magique... 
         JFrame.setDefaultLookAndFeelDecorated(true); 
         //Creation d'une Frame 
         JFrame frame = new JFrame("MonSwing"); 
         frame.setDefaultCloseOperation(JFrame.EXIT_ON_CLOSE); 
          //Afficher un message 
         JLabel label = new JLabel("Bienvenue en L3..."); 
         frame.getContentPane().add(label); 
         //Afficher la fenêtre 
         frame.pack(); 
         frame.setVisible(true); 
 } 
  public static void main(String[] args) { 
      creerFrame(); 
 } 
}
```
### Remarques

- Importation de packages
- Définition d'un conteneur top-level JFrame, implémenté comme instance de la classe JFrame
- Affichage de ce conteneur
- Définition d'un composant JLabel, implémenté comme instance de JLabel
- Ajout du composant JLabel dans la JFrame
- Définition du comportement de la Jframe sur un click du bouton de fremeture
- Une méthode main qui crée la JFrame

# Pour finir…

- $\Box$  Java 1.5 et 6 annotations, types méthodes paramétrés par des types
- Très nombreux packages
- Nombreux outils de développement (gratuits)
	- eclipse, netbeans..

# En plus…

Entrées-sorties

### Entrée-sortie

```
public static void main(String[] args) { 
     // sortie avec printf ou 
     double a = 5.6d ;
     double b = 2d;
     String mul = "multiplié par" ;
      String eq="égal"; 
      System.out.printf(Locale.ENGLISH, 
                 "%3.2f \times %3.2f = %6.4f \n", a ,b, a*b);
      System.out.printf(Locale.FRENCH, 
            "%3.2f %s %3.2f %s %6.4f \n", a, mul,b eq,a*b); 
      System.out.format(
          "Aujourd'hui %1$tA, %1$te %1$tB,"+ 
           " il est: %1$tH h %1$tM min %1$tS \n", 
                 Calendar.getInstance()); 
         // System.out.flush();
```
#### Sortie

#### $5.60 \times 2.00 = 11.2000$ 5,60 multiplié par 2,00 égal 11,2000 Aujourd'hui mardi, 10 octobre, il est: 15 h 31 min 01

#### Scanner

```
 Scanner sc = new Scanner(System.in); 
  for(boolean fait=false; fait==false;){ 
       try { 
          System.out.println("Répondre o ou O:"); 
          String s1 =sc.next(Pattern.compile("[0o]")); 
                  fait=true; 
       } catch(InputMismatchException e) { 
       sc.next(); 
 } 
   } 
  if (sc.hasNextInt()){ 
      int i= sc.nextInt();
       System.out.println("entier lu "+i); 
  } 
  System.out.println("next token :"+sc.next()); 
  sc.close();
```
#### Scanner

```
if (sc.hasNextInt()){ 
     int i= sc.nextInt(); 
     System.out.println("entier lu "+i); 
} 
System.out.println("next token :"+sc.next()); sc.close(); 
String input = "1 stop 2 stop éléphant gris stop rien"; 
Scanner s = new(Scanner(input).useDelimiter("\\s*stop\\s*");
         System.out.println(s.nextInt()); 
         System.out.println(s.nextInt()); 
        System.out.println(s.next());
        System.out.println(s.next());
         s.close(); 
     }
```
#### Sortie

- next token :o
- $\Box$  1
- $\Box$  2
- éléphant gris
- $\square$  rien

#### Les classes…

#### System

System.out variable (static) de classe PrintStream

PrintStream contient print (et printf)

- System.in variable (static) de classe **InputStream**
- Scanner

# Chapitre II Classes et objets (rappels)

(mais pas d'héritage)

# Classes et objets

- $\square$  I) Introduction
- II) Classe: membres et modificateurs
- III) Champs: modificateurs
- IV) Vie et mort des objets, Constructeurs
- V) Méthodes
- VI) Exemple

## I) Introduction

- Classe
	- **Regrouper des données et des méthodes** 
		- Variables de classe
		- Méthodes de classe
	- **Classes**<->type
- Objet (ou instance)
	- **Résultat de la création d'un objet** 
		- Variables d'instance
		- Variables de classe
- Toute classe hérite de la classe Object

### II) Classes

#### Membres d 'une classe sont:

- Champs = données
- Méthodes = fonctions
- **Classes imbriquées**

### Modificateur de classe

Précède la déclaration de la classe

- Annotations (plus tard...)
- public (par défaut package)
- abstract(incomplète, pas d'instance)
- final(pas d'extension)
- Strictfp (technique...)

# III) Champs

#### Modificateurs

- **n** annotations
- Contrôle d'accès
	- private
	- protected
	- public
	- package
- static (variables de classe)
- **final (constantes)**
- transient
- Volatile
- Initialisations
- Création par opérateur new

#### IV) Vie et mort des objets, constructeurs

- Création d'une instance: opérateur new
- Objet mort = plus de référence à cet objet -> garbage collector
	- on peut exécuter du code spécifique quand un objet est détruit : protected void finalize() throws Throwable

### Références

- Une variable est (en général) une référence à un objet
	- Type primitif: directement une valeur
	- Type référence : une référence à un objet (existant ou créé par new)
		- null : référence universelle
		- conséquences:
			- dans le passage par valeur un type référence correspond à un passage par référence
			- a == b'teste si les a et b référencent le même objet
- classes et objets POO-L3 H. Fauconnier 53 Méthode equals qui peut être redéfinie (défaut this==obj)

#### Exemple

```
int i=0;
int j=0; 
(i==j) // vrai
class A{ 
    int i=0;
} 
A a; 
A b=new A();
a=b;(a==b) // vrai
b=new A(); 
(a==b) // faux
```
#### Constructeurs

- Appelés par l'opérateur new pour créer un objet
	- **Peuvent avoir des paramètres (avectus)** surcharge)
	- **Thitialisent les objets**
	- Constructeur par défaut (si aucun constructeur n'est défini)
	- Constructeur de copie

#### Exemple:

```
public class Astre { 
     private long idNum; 
    private String nom = "<pasdenom>";
     private Astre orbite = null; 
    private static long nextId = 0;
     /** Creation d'une nouvelle instance of Astre */ 
     private Astre() { 
        idNum = nextId ++; } 
     public Astre(String nom, Astre enOrbite){ 
         this(); 
         this.nom=nom; 
         orbite=enOrbite; 
 } 
     public Astre(String nom){ 
         this(nom,null); 
     }//…
```
### Exemples…

#### Copie

```
public Astre(Astre a){ 
        idNum = a.idNum; nom=a.nom; 
         orbite=a.orbite; 
    }
```
# Statique - dynamique

- Statique <-> à la compilation
- Dynamique <-> à l'exécution
- Le type d'une variable est déterminé à la compilation (déclaration et portée)
- Avec la possibilité de l'héritage une variable peut être une référence sur un objet d'un autre type que le type de sa déclaration

### Static

- Une variable (une méthode) déclarée static est une variable (méthode) de classe: elle est associée à la classe (pas à une instance particulière).
- Statique parce qu'elle peut être créée au moment de la compilation (pas de new()).
- Statique -> les initialisations doivent avoir lieu à la compilation.

### Initialisations

#### private static long nextId =  $0$ ; Bloc d'initialisation private static long netxId = 0; {  $idNum = nextId++;$

}

### Initialisation static

```
public class Puissancedeux { 
    static int[] tab = new int[12];
     static{ 
        tab[0] = 1;for(int i=0; i< tab.length-1;i++)
            tab[i+1] = suivant(tab[i]); } 
     static int suivant(int i){ 
         return i*2; 
    }
}
```
## V) Méthodes

- Modificateurs:
	- **E** Annotations
	- Contrôle d'accès (comme pour les variables)
	- abstract
	- static n'a pas accès aux variables d'instances
	- **Final ne peut pas être remplacée**
	- synchronized
	- **native (utilisation de fonctions « native »)**
	- strictfp

### Passage par valeur

```
public class ParamParVal { 
     public static void parVal(int i){ 
        i=0:
         System.out.println("dans parVal i="+i); 
     } 
} 
//… 
 int i = 100;
  System.out.println("Avant i="+i); 
  ParamParVal.parVal(i); 
  System.out.println("Avant i="+i); 
--------------- 
Avant i=100dans parVal i=0Avant i=100
```
## Mais…

 Comme les variables sont de références (sauf les types primitifs)…

```
 public static void bidon(Astre a){ 
     a=new Astre("bidon", null); 
     System.out.println("bidon a="+a); 
 } 
  public static void bidonbis(Astre a){ 
      a.setNom("bidon"); 
      a.setOrbite(null); 
     System.out.println("bidonbis a="+a); 
 }
```
### Méthodes…

```
 Contrôler l'accès: 
 //… 
     public void setNom(String n){ 
          nom=n; 
     } 
     public void setOrbite(Astre a){ 
          orbite=a; 
     } 
     public String getNom(){ 
          return nom; 
     } 
     public Astre getOrbite(){ 
          return orbite; 
     }
```
### Méthodes, remplacement…

```
 public String toString(){ 
          String st=idNum + "("+nom+")"; 
          if (orbite != null) 
               st += "en orbite "+ orbite; 
          return st; 
     } 
Remplace la méthode toString de la classe Object
```
### Nombre variable d'arguments…

public static void affiche(String ... list){ for(int  $i=0$ ; $i$ <list.length; $i++$ ) System.out.print(list[i]+" "); }

//…

affiche("un", "deux","trois");

#### Méthodes main

```
public static void main(String[] args) { 
         for(int j = 0; j < args.length; j++){
              System.out.print(args[j] + " "); 
          } 
}
```
Le main est le point d'accès et peut avoir des arguments:

### VI) exemple: Les astres…

```
package exempleclasses;
```

```
/** 
  * 
  * @author sans 
  */ 
public class Astre { 
     private long idNum; 
     private String nom = "<pasdenom>"; 
    private Astre orbite = null;
    private static long nextId = 0;
     /** Creates a new instance of Astre */ 
     private Astre() { 
         idNum = nextId + \cdot; } 
\Box
```
#### Suite

```
 public Astre(String nom, Astre enOrbite){ 
      this(); 
      this.nom=nom; 
      orbite=enOrbite; 
  } 
  public Astre(String nom){ 
      this(nom,null); 
  } 
  public Astre(Astre a){ 
     idNum = a.idNum; nom=a.nom; 
      orbite=a.orbite; 
  }//…
```

```
classes et objets POO-L3 H. Fauconnier 71 
     public void setNom(String n){ 
          nom=n; 
      } 
     public void setOrbite(Astre a){ 
          orbite=a; 
     } 
     public String getNom(){ 
          return nom; 
      } 
     public Astre getOrbite(){ 
          return orbite; 
      } 
     public String toString(){ 
          String st=idNum + "("+nom+")"; 
          if (orbite != null) 
               st += "en orbite "+ orbite; 
          return st; 
      } 
dasses et objets
```